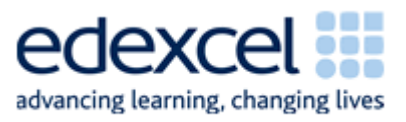

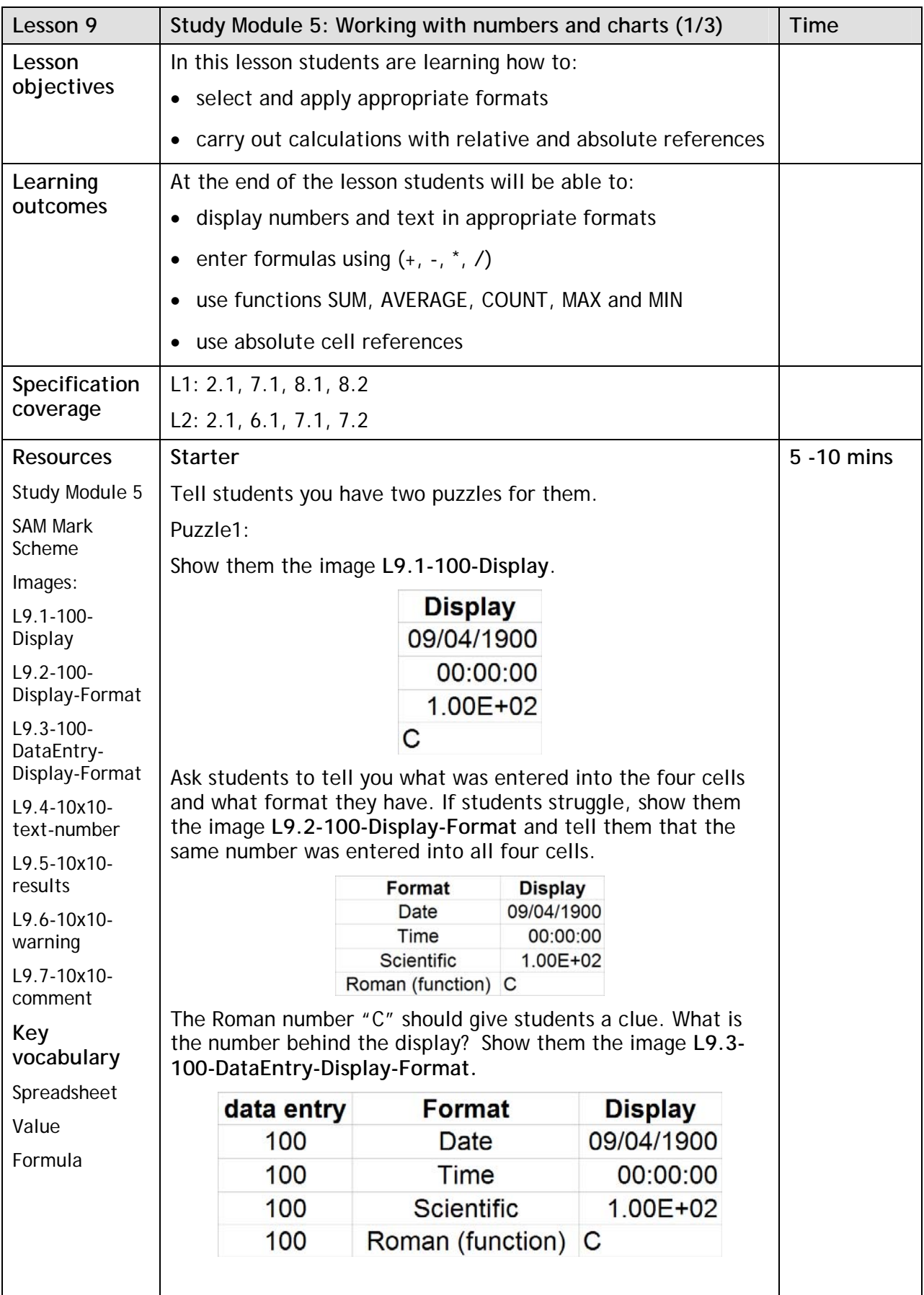

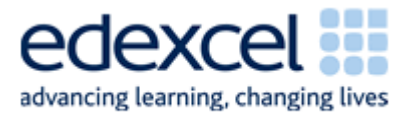

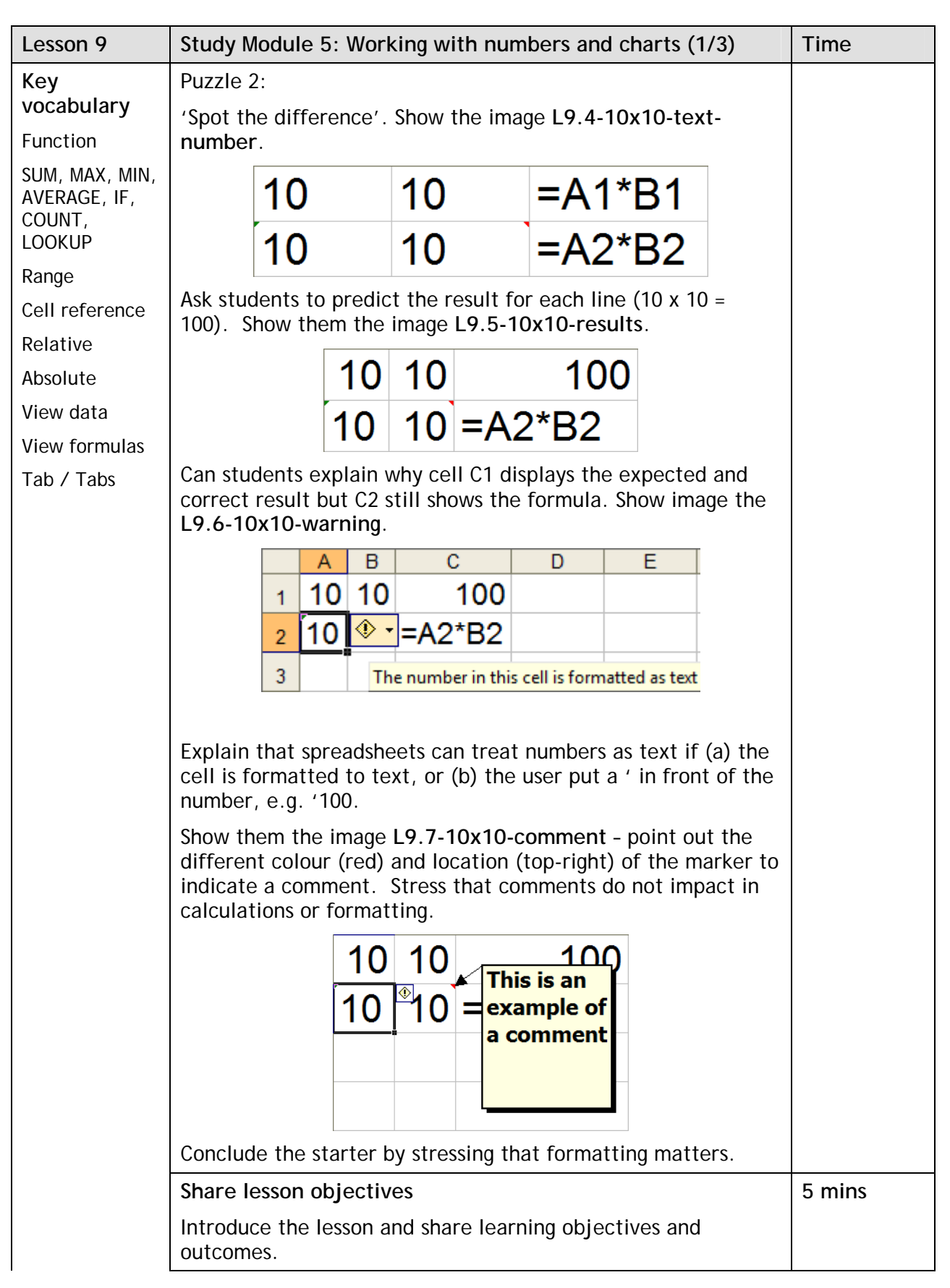

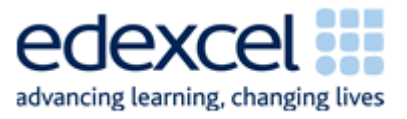

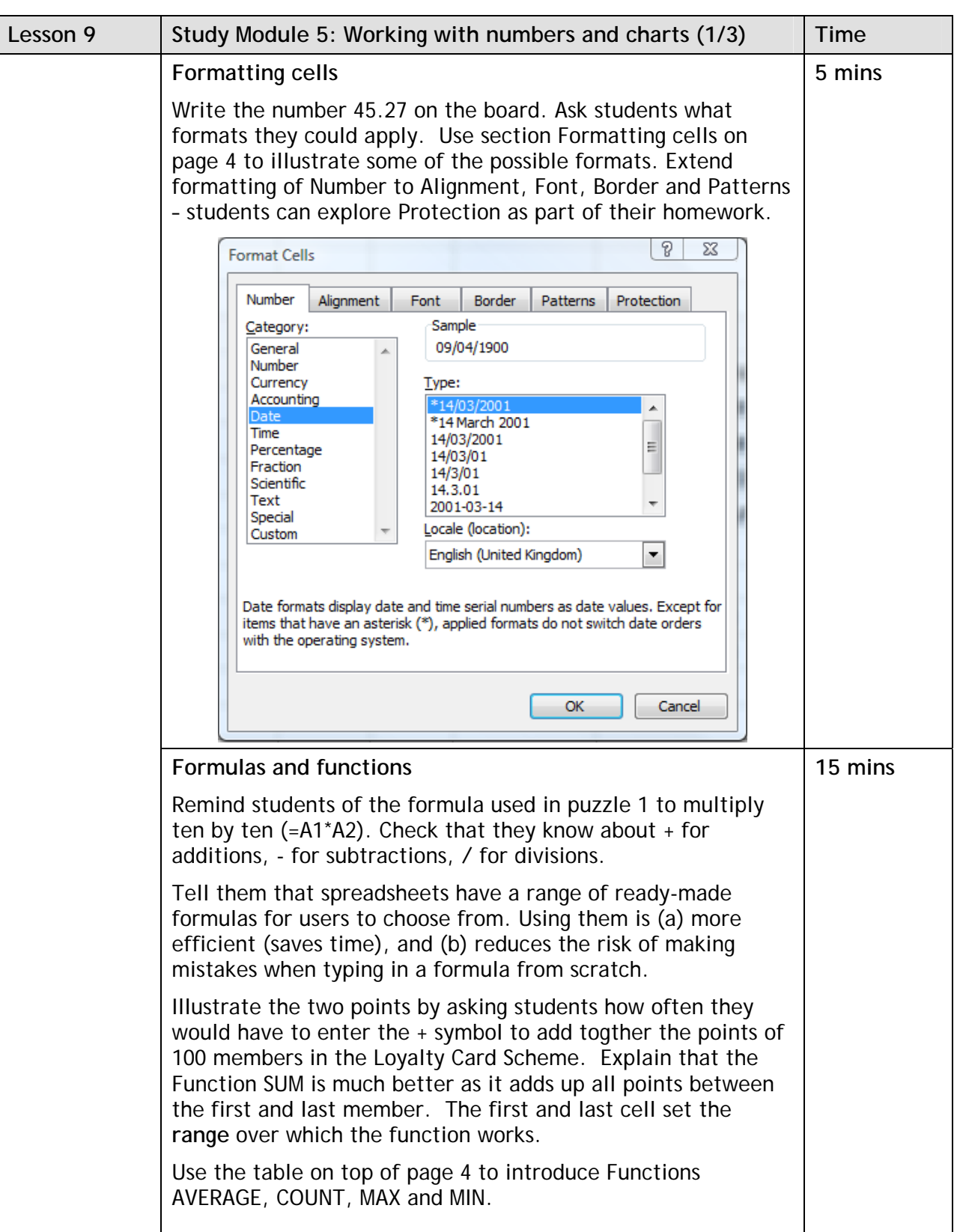

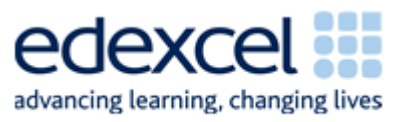

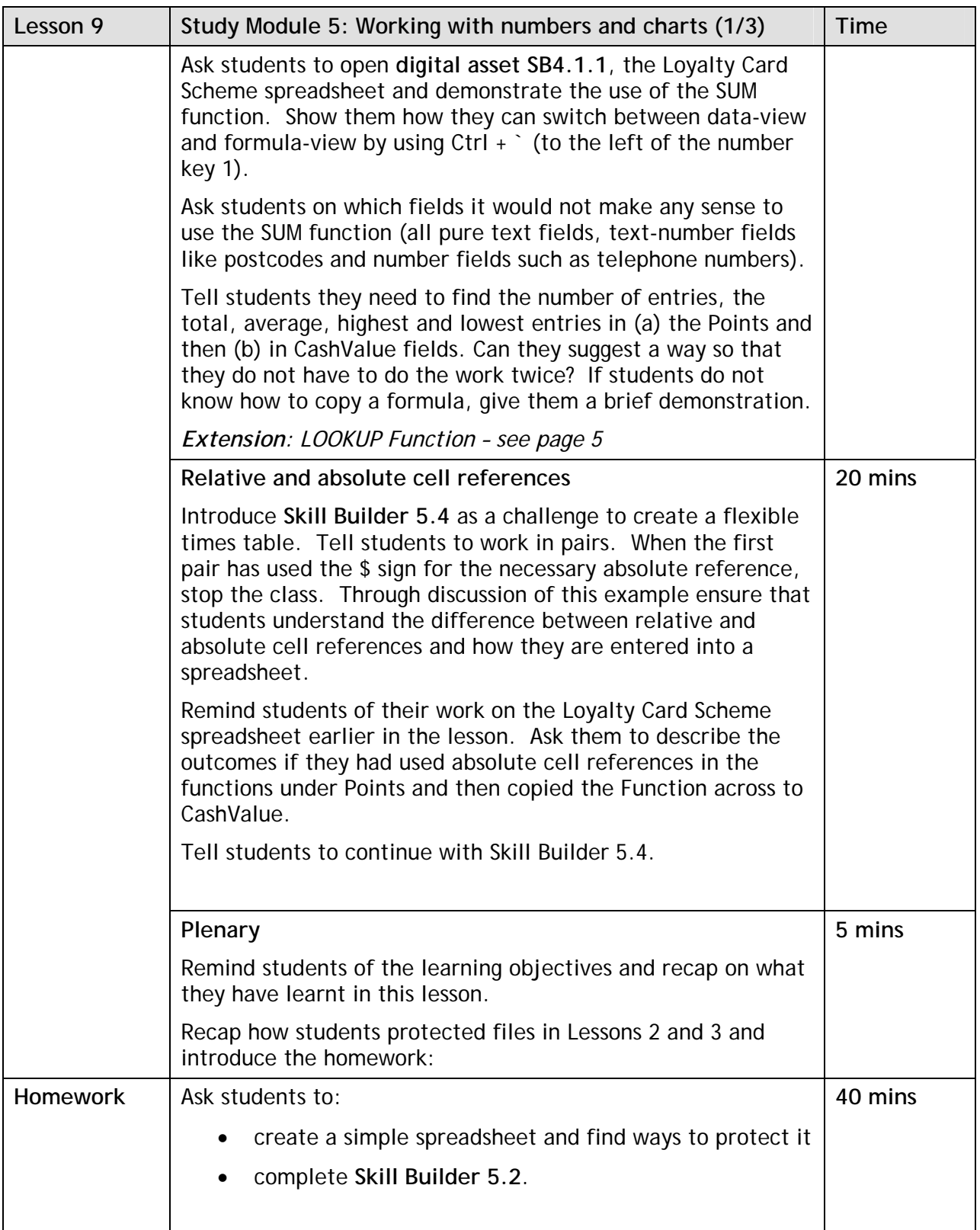

![](_page_4_Picture_1.jpeg)

![](_page_4_Picture_52.jpeg)